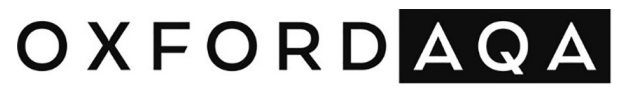

INTERNATIONAL QUALIFICATIONS

# INTERNATIONAL AS **COMPUTER SCIENCE CS01**

Paper 1 Programming

Mark scheme

Specimen

Version: 1.0 Final

Mark schemes are prepared by the Lead Assessment Writer and considered, together with the relevant questions, by a panel of subject teachers. This mark scheme includes any amendments made at the standardisation events which all associates participate in and is the scheme which was used by them in this examination. The standardisation process ensures that the mark scheme covers the students' responses to questions and that every associate understands and applies it in the same correct way. As preparation for standardisation each associate analyses a number of students' scripts. Alternative answers not already covered by the mark scheme are discussed and legislated for. If, after the standardisation process, associates encounter unusual answers which have not been raised they are required to refer these to the Lead Examiner.

It must be stressed that a mark scheme is a working document, in many cases further developed and expanded on the basis of students' reactions to a particular paper. Assumptions about future mark schemes on the basis of one year's document should be avoided; whilst the guiding principles of assessment remain constant, details will change, depending on the content of a particular examination paper.

Further copies of this mark scheme are available from oxfordaqaexams.org.uk

#### **Copyright information**

OxfordAQA retains the copyright on all its publications. However, registered schools/colleges for OxfordAQA are permitted to copy material from this booklet for their own internal use, with the following important exception: OxfordAQA cannot give permission to schools/colleges to photocopy any material that is acknowledged to a third party even for internal use within the centre.

Copyright © 2024 OxfordAQA International Examinations and its licensors. All rights reserved.

## **How to mark**

### **Aims**

When you are marking your allocation of scripts your main aims should be to:

- recognise and identify the achievements of students
- where relevant, place students in the appropriate mark band and in the appropriate part of that mark band (high, low, middle) for **each** assessment objective
- record your judgements with brief notes, annotations and comments that are relevant to the mark scheme and make it clear to other associates how you have arrived at the numerical mark awarded for each assessment objective
- ensure comparability of assessment for all students, regardless of question or examiner.

### **Approach**

It is important to be **open minded** and **positive** when marking scripts.

The specification recognises the variety of experiences and knowledge that students will have. It encourages them to study computer science in a way that is relevant to them. The questions have been designed to give them opportunities to discuss what they have found out about computer science. It is important to assess the quality of **what the student offers**.

Do not mark scripts based on the answer **you** would have written. The mark schemes have been composed to assess **quality of response** and not to identify expected items of knowledge.

#### **Assessment Objectives**

This component requires students to:

AO1: Demonstrate knowledge and understand of the key concepts and principles of computer science.

AO2: Apply knowledge and understanding of key concepts and principles of computer science.

AO3: Analyse problems in computational terms in order to develop and test programmed solutions and demonstrate an understanding of programming concepts.

The following annotation is used in the mark scheme.

- ; means a single mark
- // means alternative response
- / means an alternative word or sub-phrase
- **A** means acceptable creditworthy answer
- **R** means reject answer as not creditworthy
- **NE** means not enough
- **I** means ignore
- **DPT** in some questions a specific error made by a student, if repeated, could result in the student failing to achieve multiple marks. The **DPT** label indicates that this mistake should result in a student not achieving only one mark, on the first occasion that the error is made.

Provided that the answer remains understandable, subsequent marks should be awarded as if the error was not being repeated.

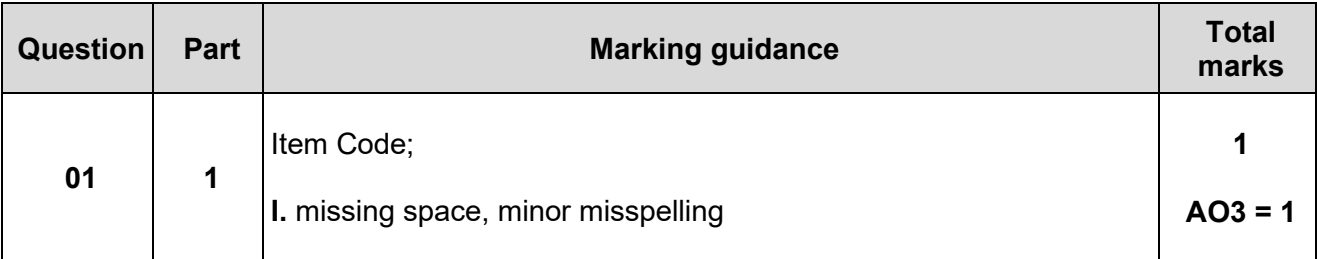

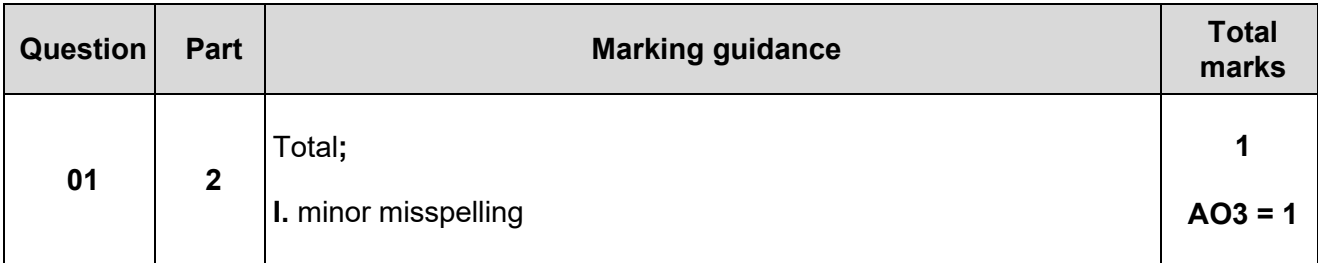

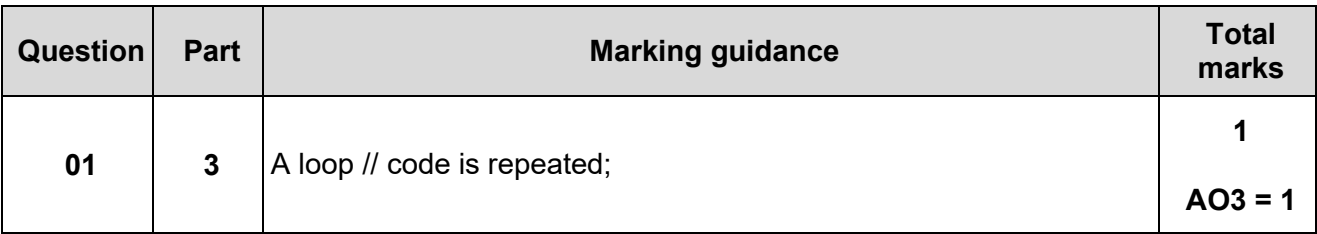

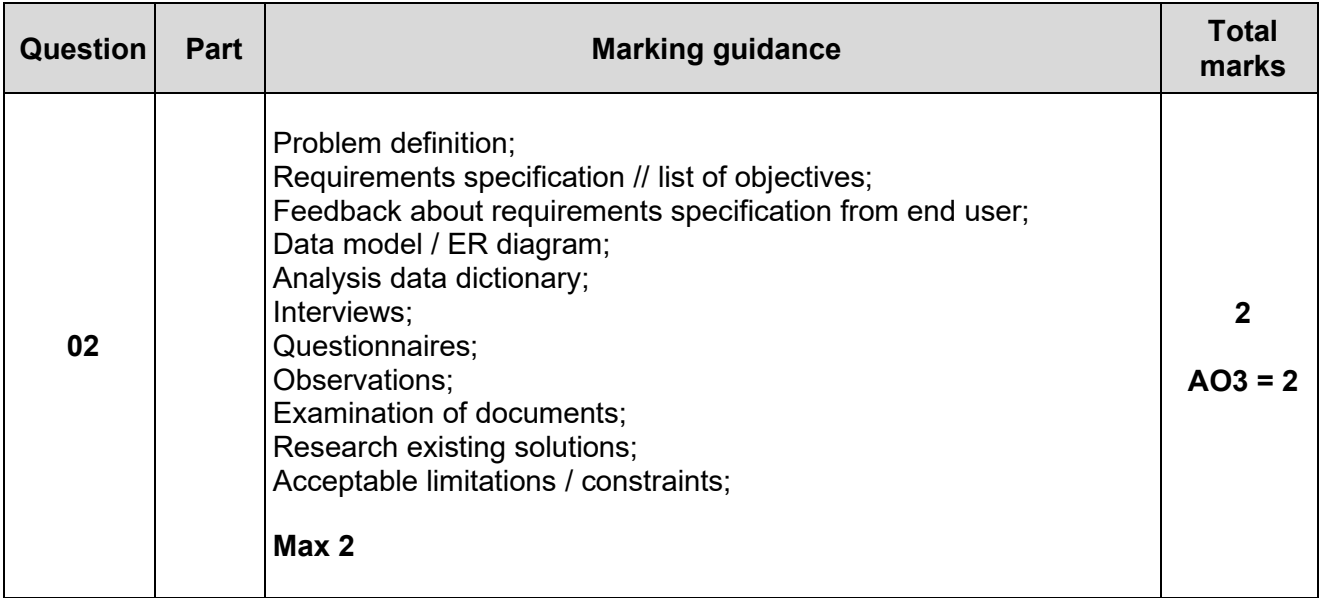

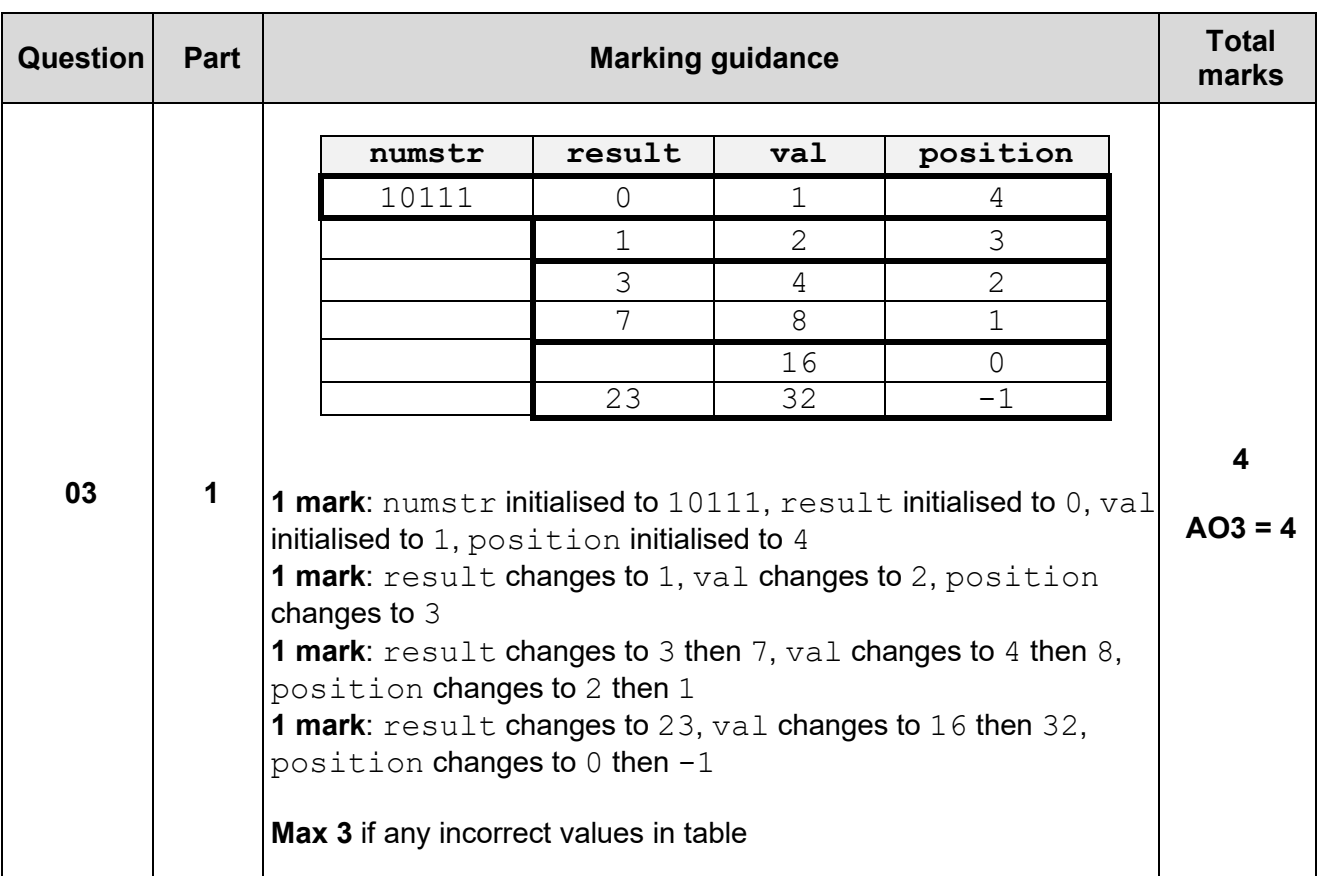

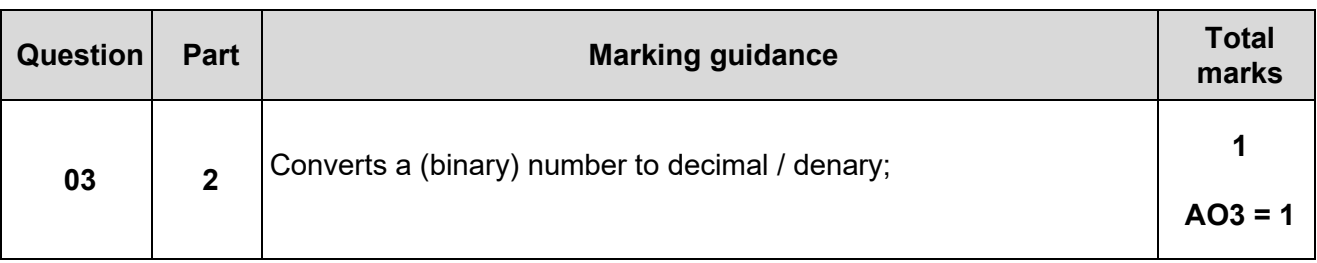

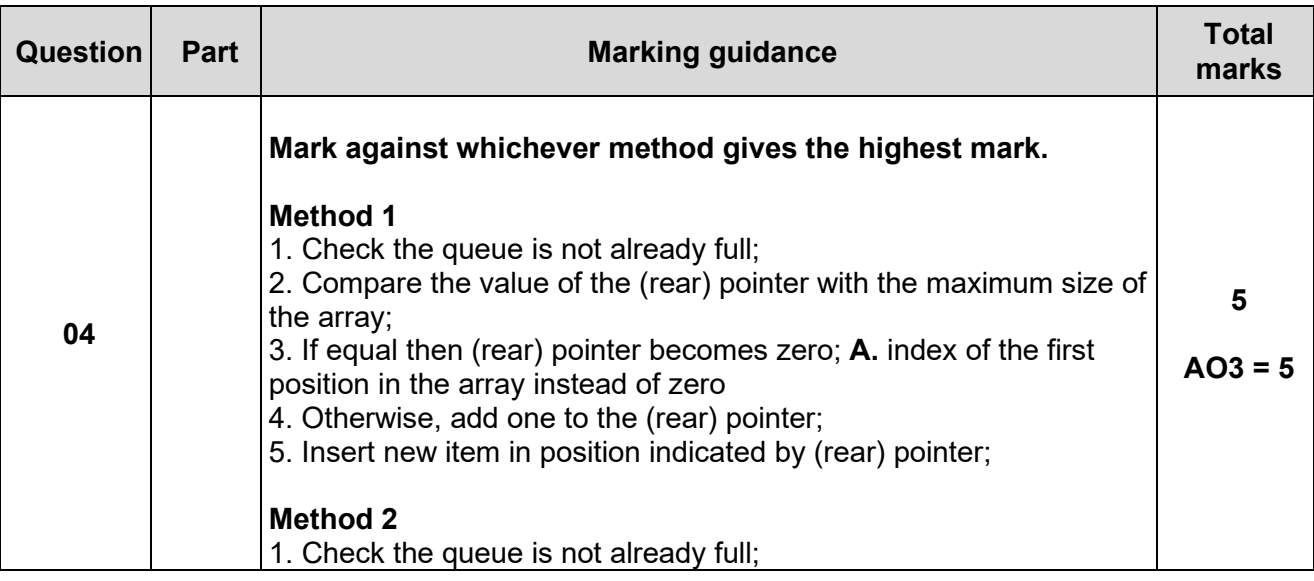

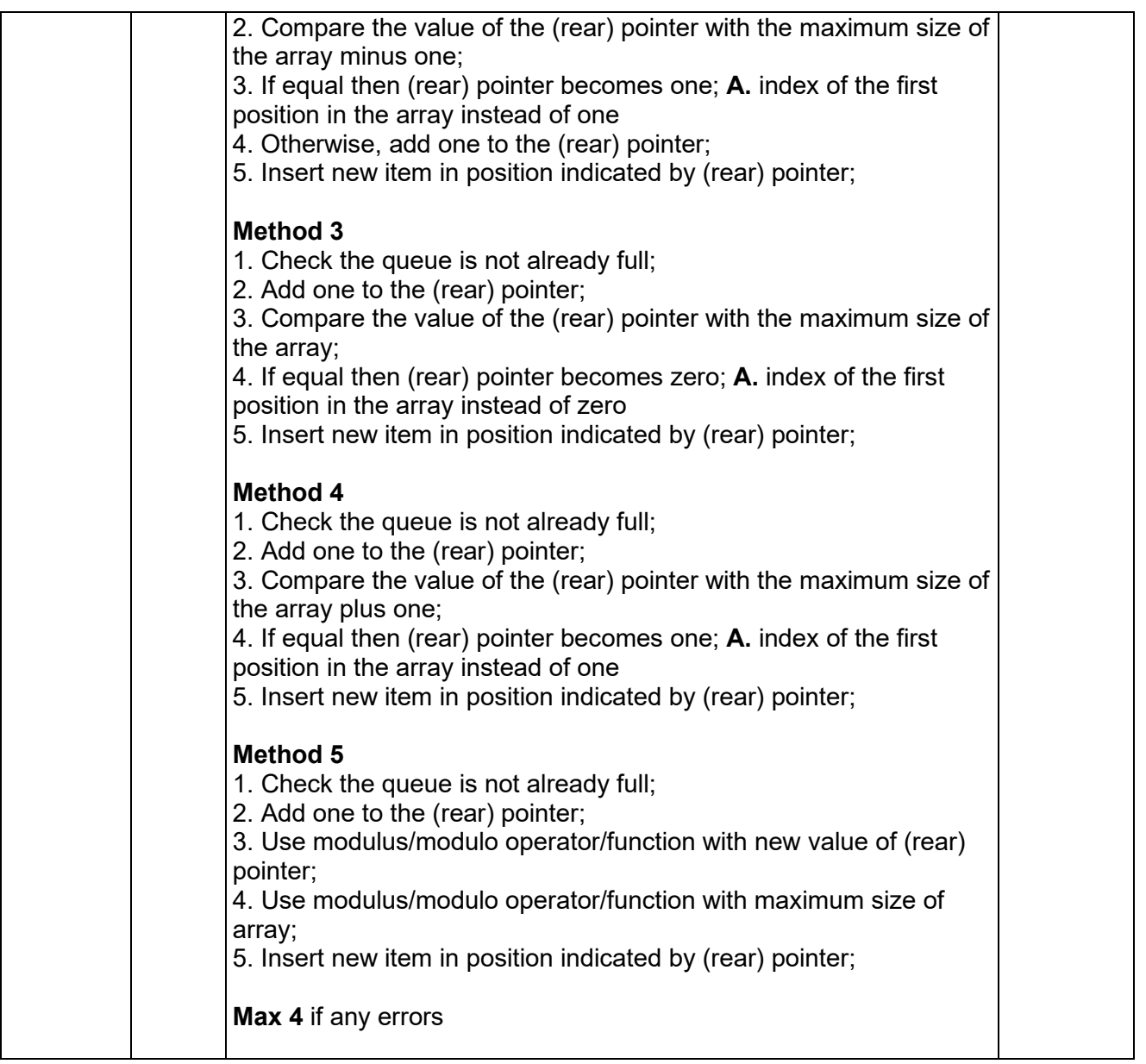

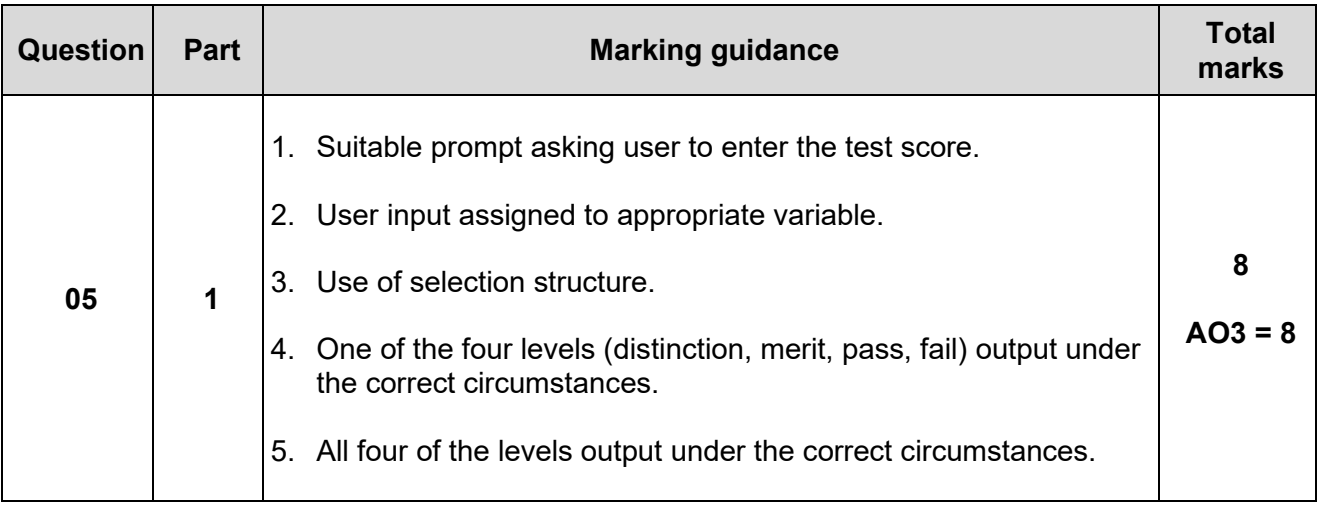

```
6. At least one correct condition to detect an invalid percentage 
   and error message displayed. I. message does not match 
   question paper
7. User required to re-enter score if entered percentage is invalid 
   (must work for both below and above 0).
8. Error message displayed if user input is not a number or user 
   required to re-enter score if not a number. I. message does not 
   match question paper
Max 7 if code contains any errors 
Exemplar Solutions
Python
valid = False 
while valid == False: 
    try: 
         score = int(input("Enter percentage score: ")) 
         if score < 0 or score > 100: 
             print("Invalid percentage") 
         else: 
              valid = True 
    except: 
        print("Not a number") 
if score >= 80:
    print("Distinction") 
elif score >= 60: 
    print("Merit") 
elif score >= 40: 
    print("Pass") 
else: 
    print("Fail") 
C#
int score;
bool valid;
do
{ 
     Console.Write("Enter percentage score: ");
    valid = int.TryParse(Console.ReadLine(), out score);
     if (!valid)
     { 
         Console.WriteLine("Not a number");
     } 
     else if (score < 0 || score > 100)
     { 
         Console.WriteLine("Invalid percentage");
         valid = false; 
     } 
} while (!valid);
if (score >= 80) Console.WriteLine("Distinction");
else if (score >= 60) Console.WriteLine("Merit");
else if (score >= 40) Console.WriteLine("Pass");
else Console.WriteLine("Fail");
```
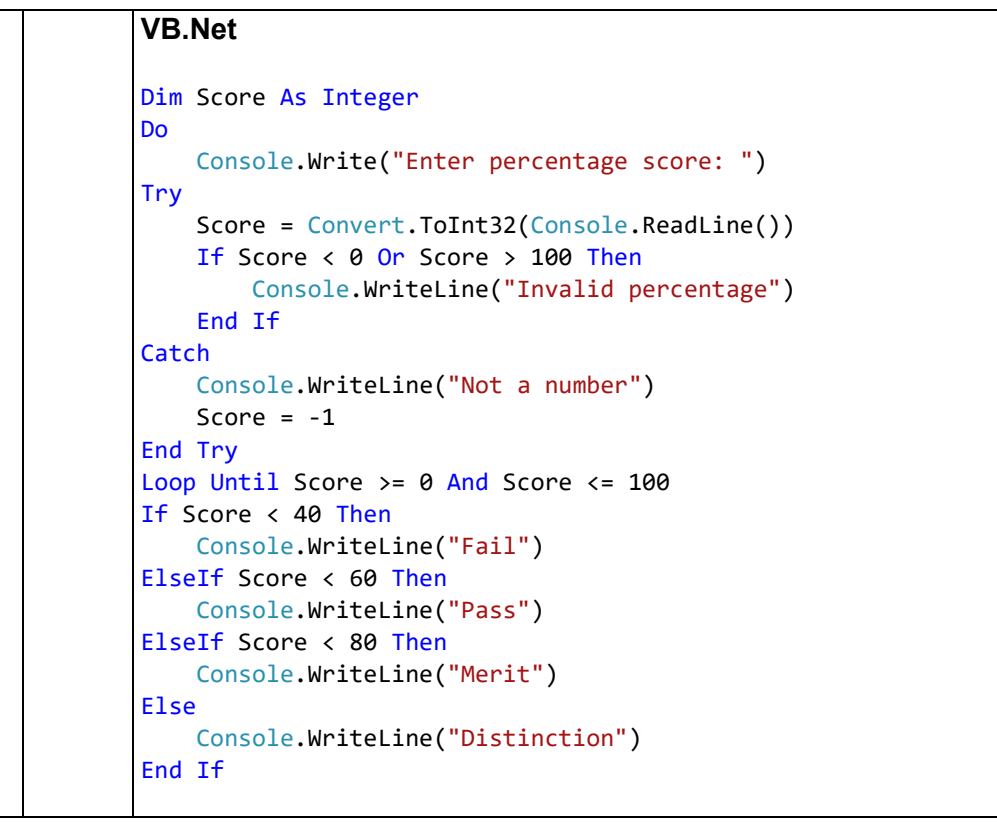

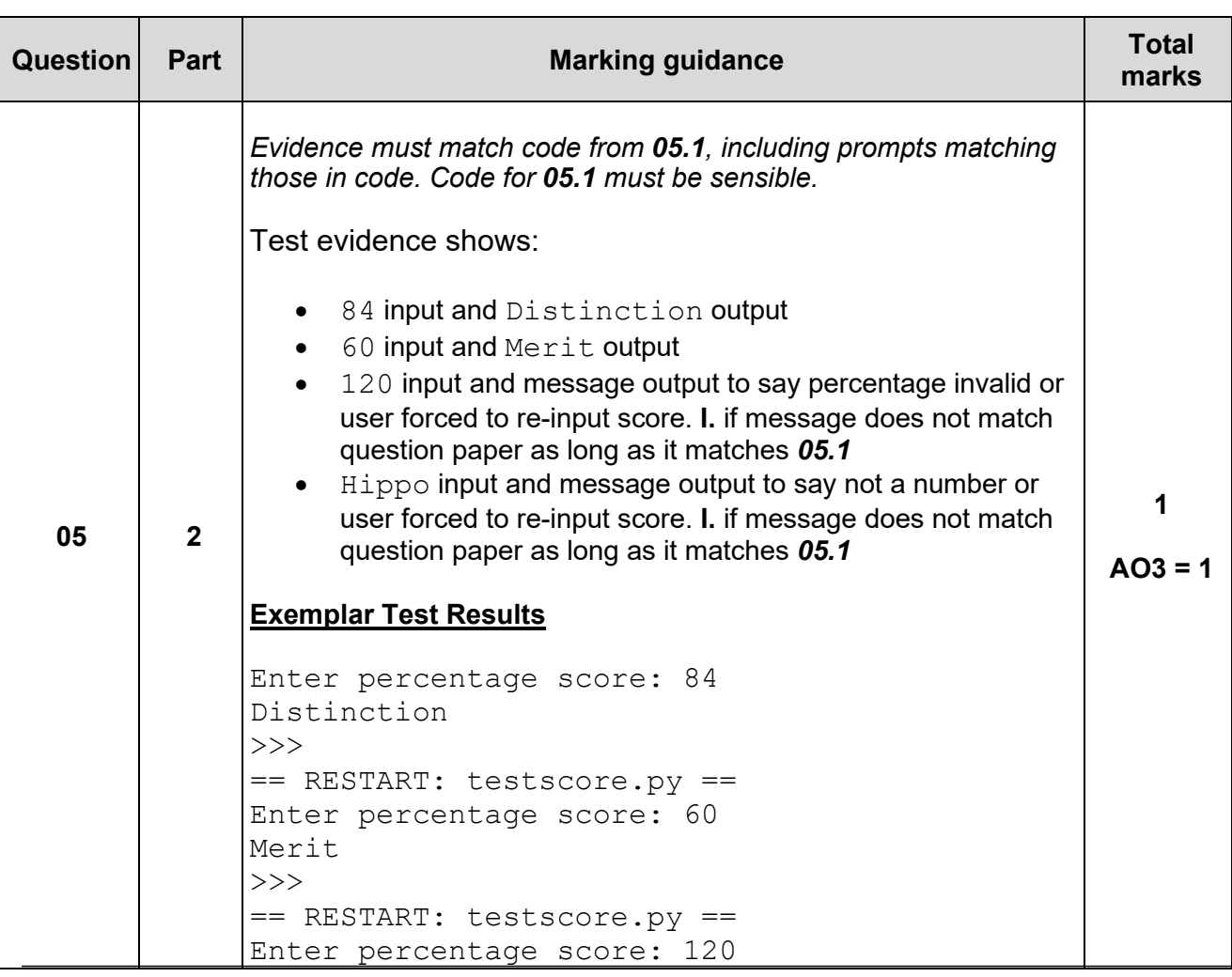

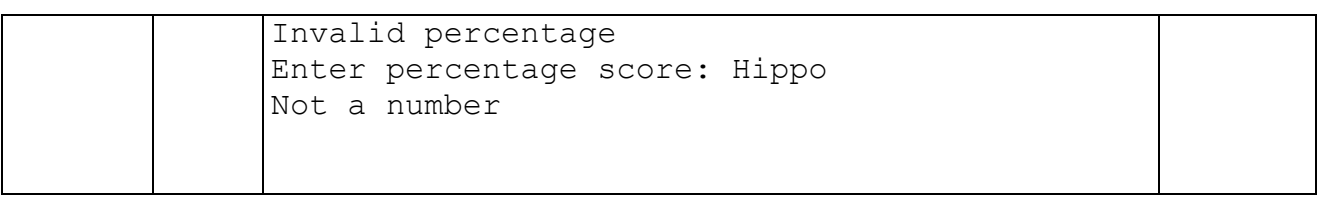

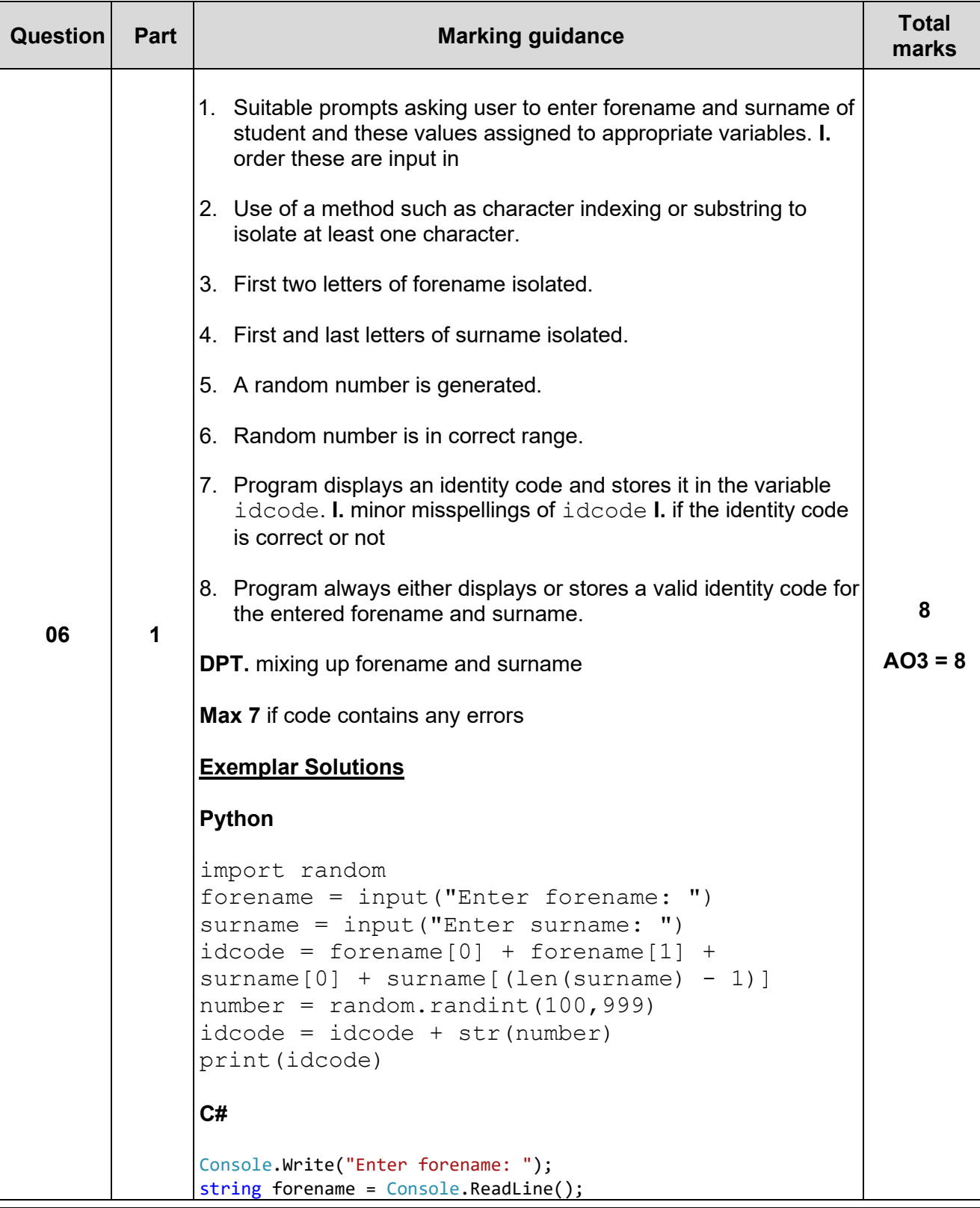

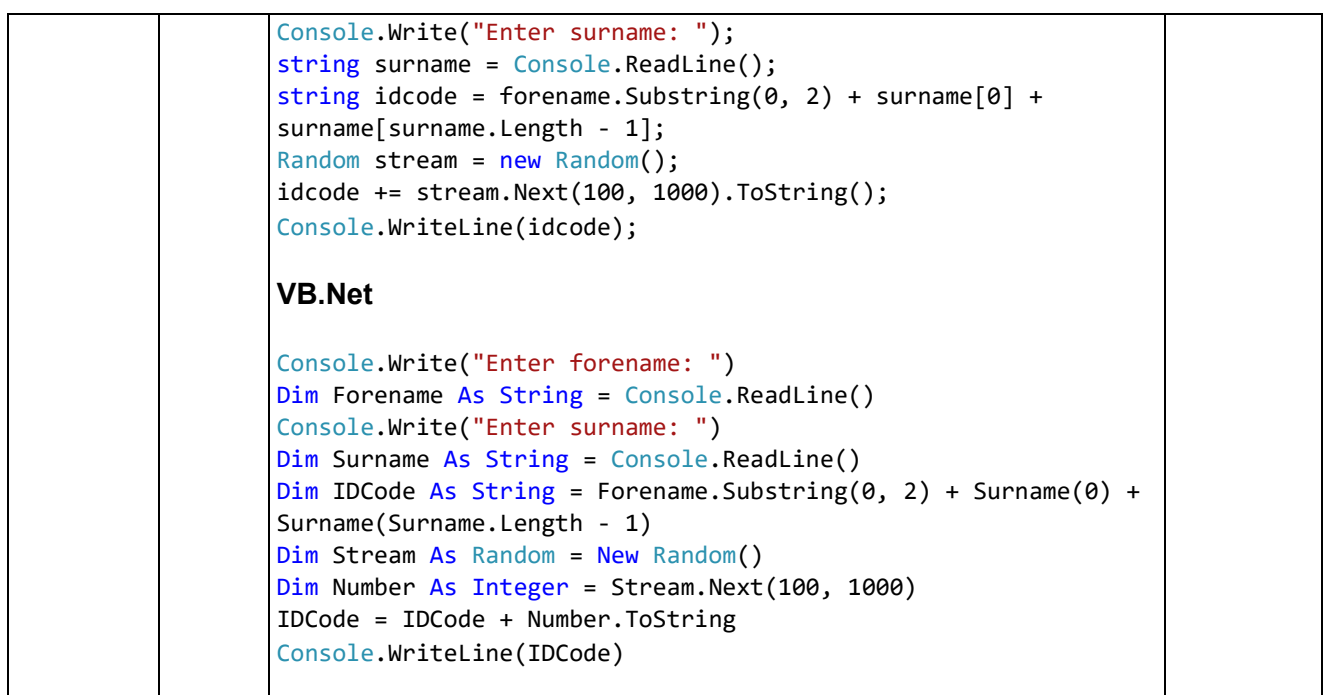

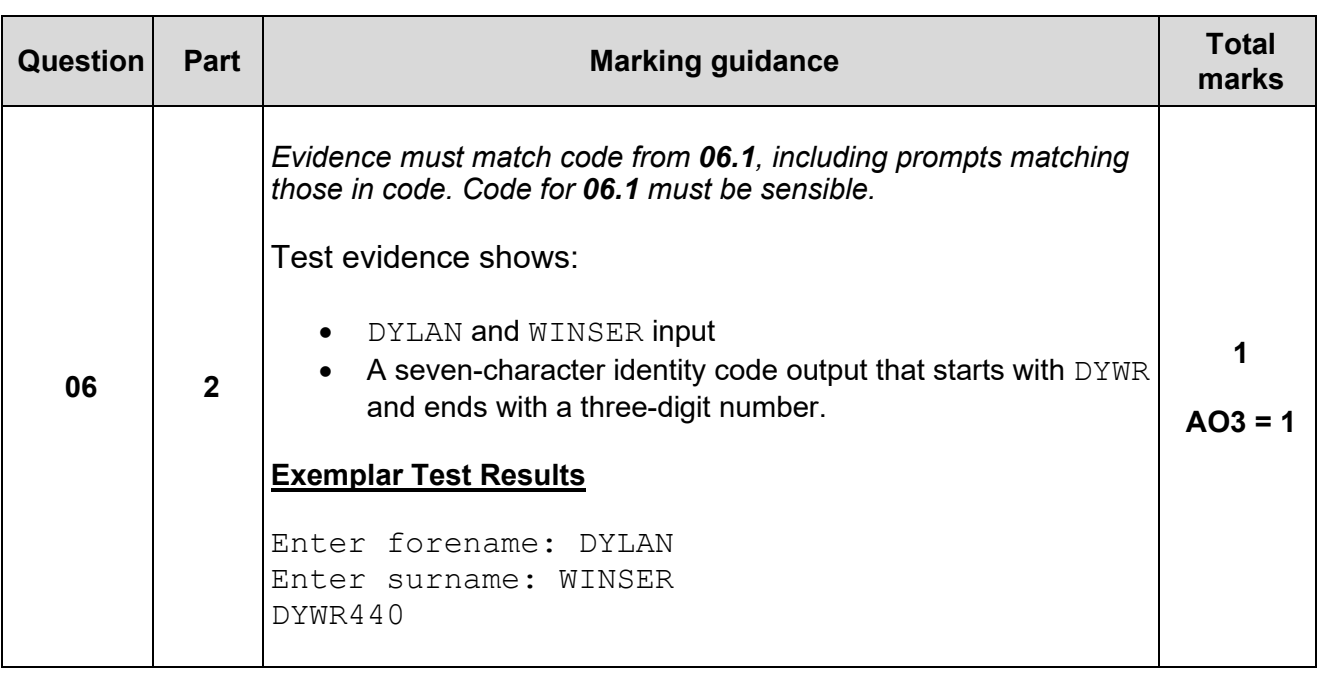

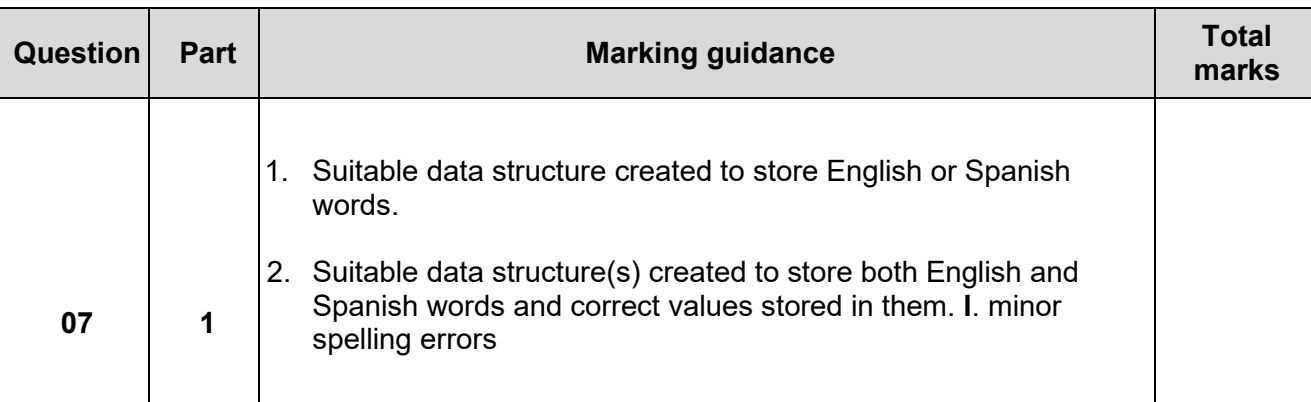

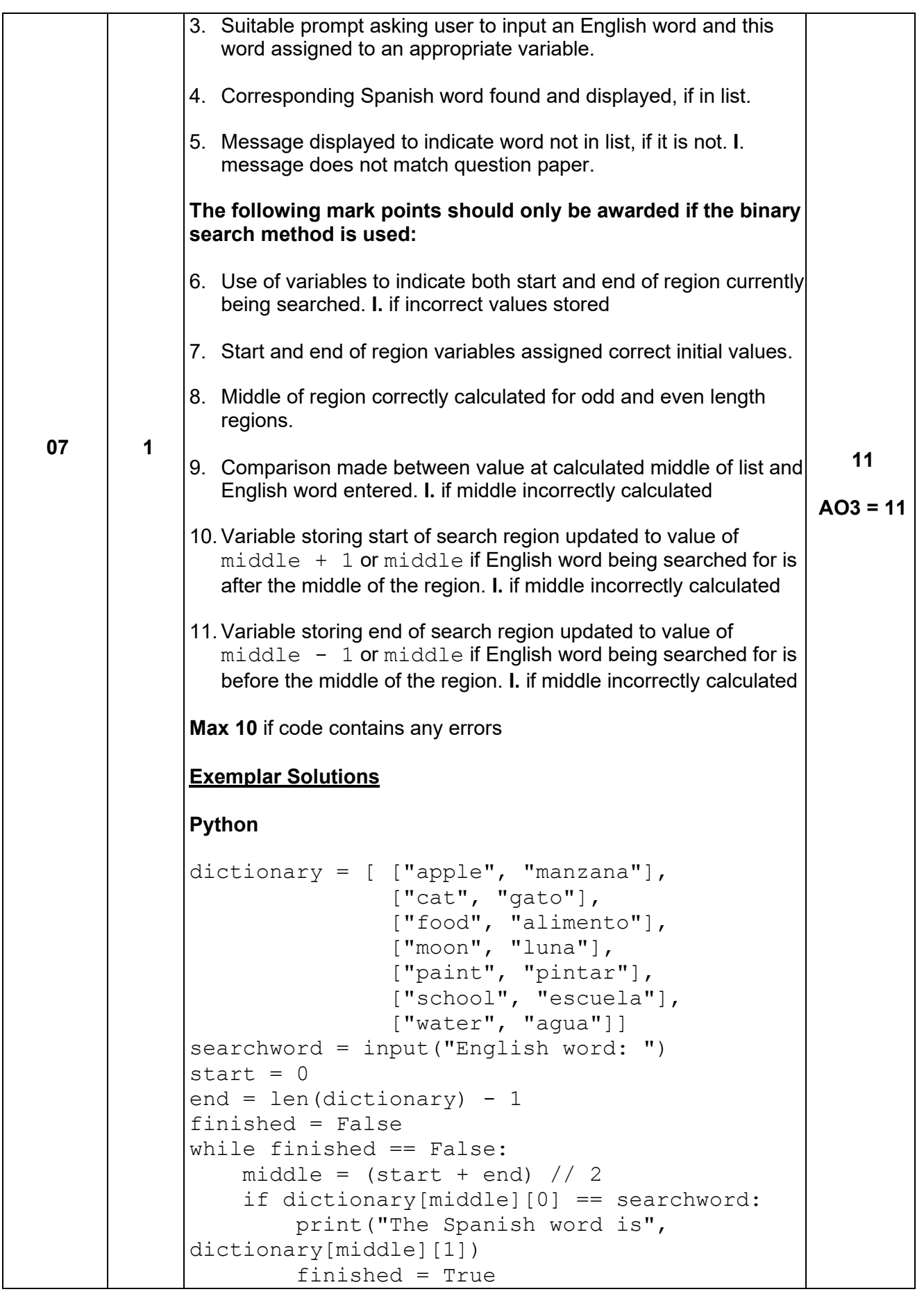

```
elif dictionary[middle][0] > searchword:
           end = middle - 1 else:
          start = midddle + 1
      if end < start:
           print("Word not known")
           finished = True
C#
string[,] dictionary = \{ \{ \ "apple", "manzana" \}, { "cat", "gato" },
 { "food", "alimento" },
 { "moon", "luna" },
 { "paint", "pintar" },
 { "school", "escuela" },
 { "water", "agua" } };
Console.Write("English word: ");
string searchWord = Console.ReadLine();
int start = 0;
int end = dictionary. Length - 1;
bool finished = false;
while (finished == false)
{
   int middle = (start + end) / 2;if (dictionary[middle, \theta] == searchWord)
     {
         Console.WriteLine("The Spanish word is " + 
dictionary[middle, 1]);
       finitely the d = true; }
    else if (string.Compare(dictionary[middle, 0], searchWord) 
> 0) {
       end = middle - 1;
     }
     else
     {
       start = middle + 1;
     }
    if (end < start)
     {
        Console.WriteLine("Word not known");
        finished = true;
     }
}
VB.Net
Structure WordPair
    Dim English As String
    Dim Spanish As String
End Structure
Sub Main()
    Dim Dictionary() As WordPair = New WordPair(6) {}
```
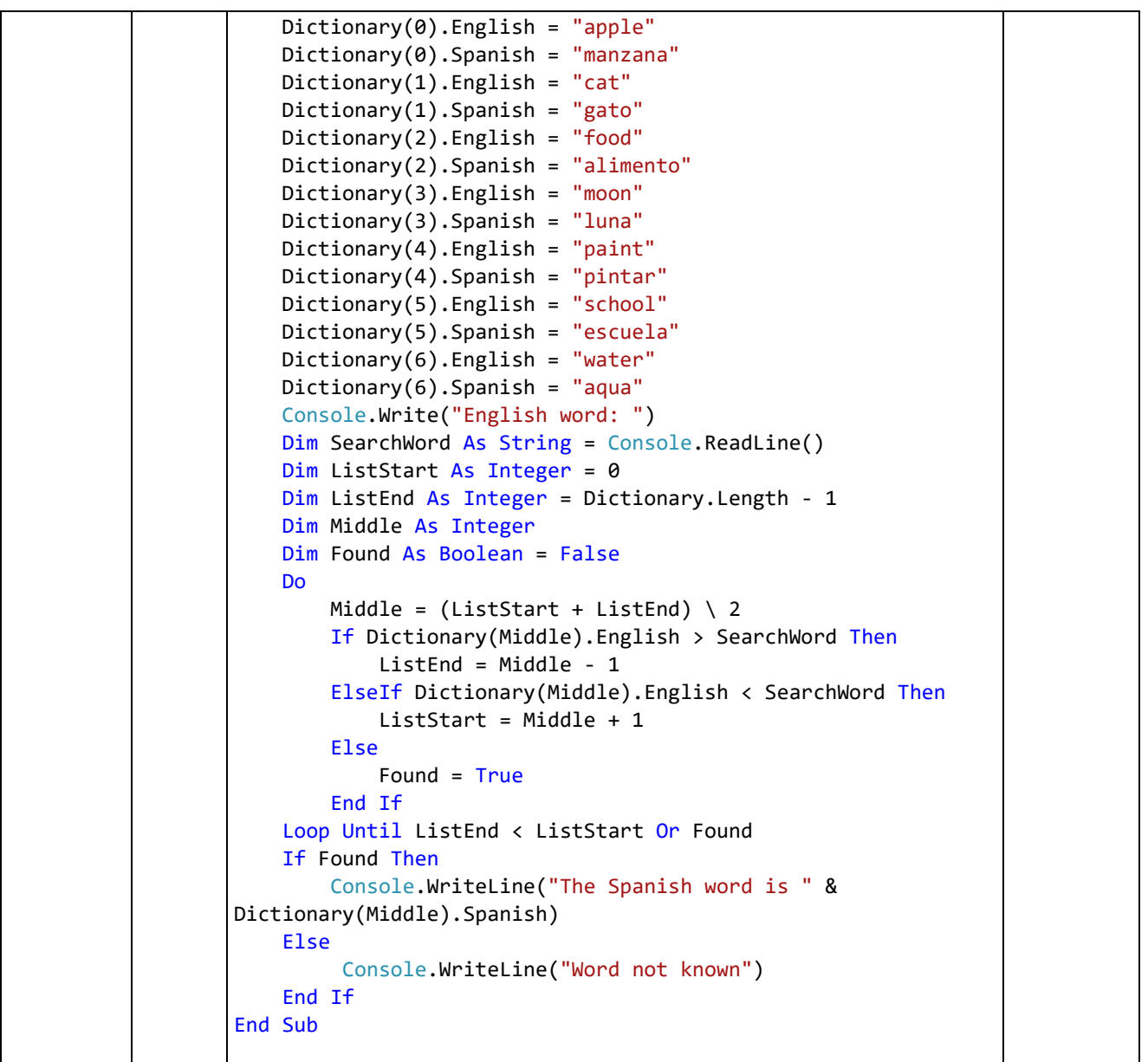

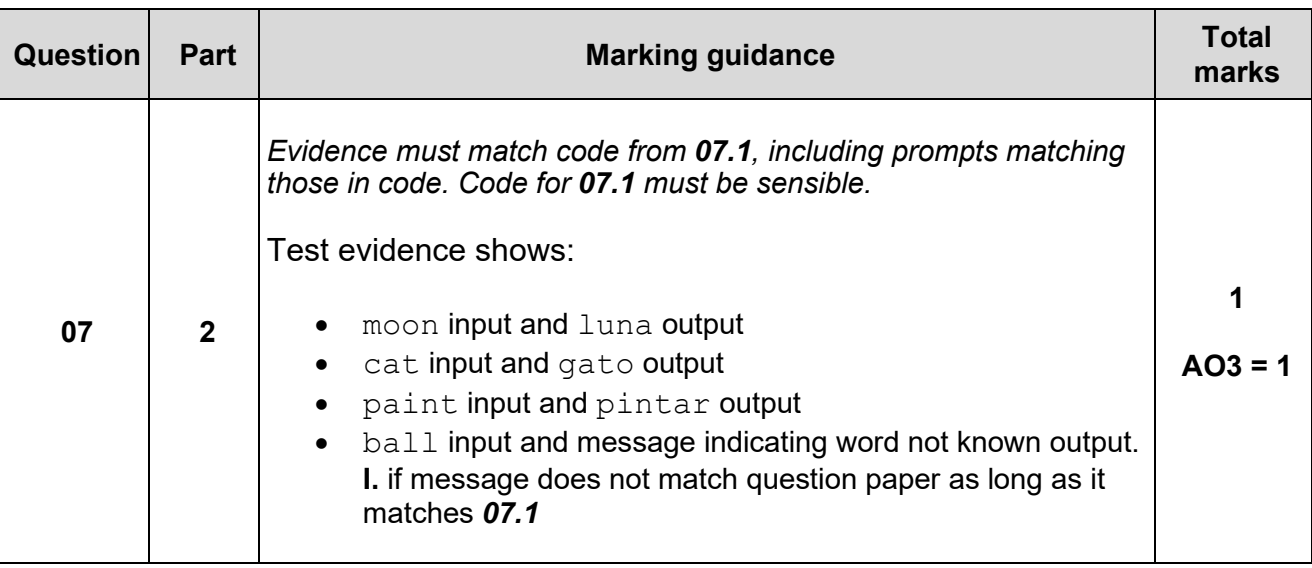

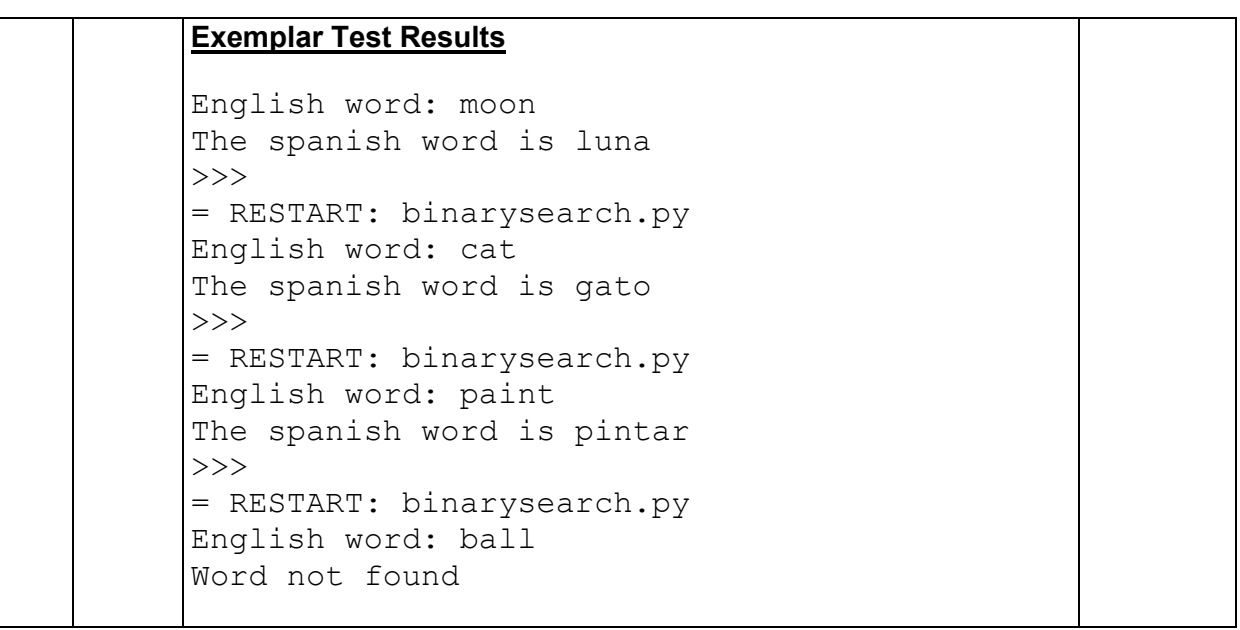

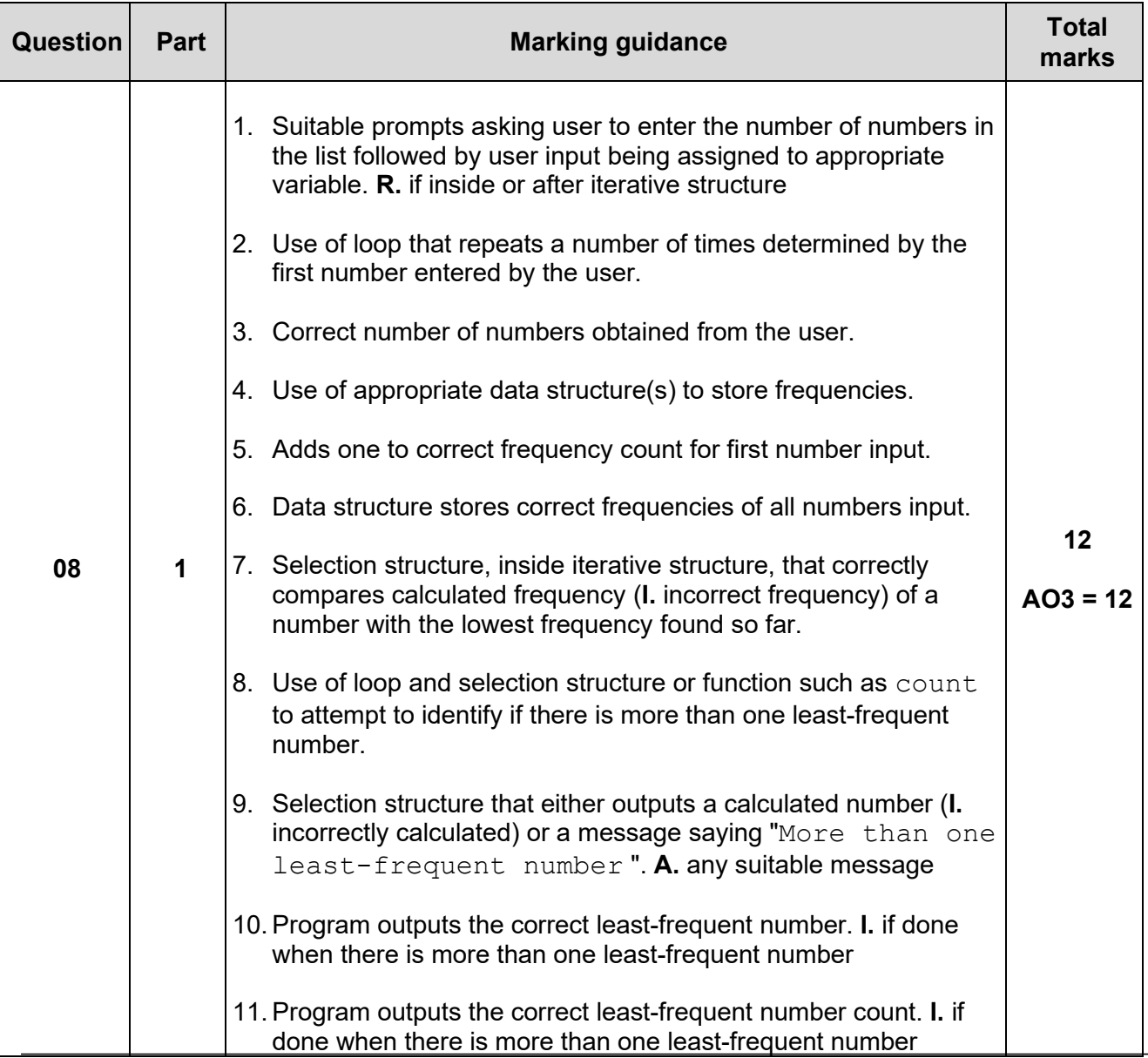

```
12. Program displays message to indicate that there is more than 
   one least-frequent number if and only if this is the case. 
Max 11 if code contains any errors 
Exemplar Solutions
Python
list len = int(input("How many items in list? "))
num count = [0, 0, 0, 0, 0, 0, 0, 0, 0, 0]for i in range(list_len):
    num = int(input("Type a number: ")) num_count[num] = num_count[num] + 1
least count = max(num count)for i in range(10):
    if num count[i] \leq least count and num count[i] > 0:
        least count = num count [i]
        least pos = inum leasts = num count.count(least count)
if num_leasts == 1:
    print("Least:", least pos)
     print("Count:", least_count)
else:
     print("More than one least-frequent number")
C#
Console.Write("How many items in list? ");
int listLen = int.Parse(Console.ReadLine());
int[] numCount = new int[10];for (int i = 0; i < listLen; i++){ 
    Console.Write("Type a number: ");
    int num = int.Parse(Console.ReadLine());
    numCount[num] += 1;
} 
int leastCount = int.MaxValue;
int leastPos = -1;
bool multiple = false; 
for (int i = 0; i < 10; i++){ 
     if (numCount[i] < leastCount && numCount[i] > 0)
     { 
       leastCount = numCount[i];leastPos = i; multiple = false; 
 } 
    else if (numCount[i] == leastCount) { 
        multiple = true;
```

```
 }
} 
if (multiple)
{ 
    Console.WriteLine("More than one least-frequent number");
} 
else
{ 
     Console.WriteLine("Least: " + leastPos);
    Console.WriteLine("Count: " + leastCount);
} 
VB.Net
Console.Write("How many items in list? ") 
Dim ListLen As Integer = Convert.ToInt32(Console.ReadLine())
Dim NumCount As New List(Of Integer)({0, 0, 0, 0, 0, 0, 0, 0, 
0, 0})
For i = 1 To ListLen
     Console.Write("Type a number: ") 
     Dim Num As Integer = Convert.ToInt32(Console.ReadLine())
     NumCount(Num) += 1
Next
Dim LeastCount = 10000
Dim LeastPos = -1For i = 0 To 9
    If NumCount(i) <= LeastCount And NumCount(i) > 0 Then
        LeastCount = NumCount(i)
         LeastPos = i
     End If
Next
If NumCount.IndexOf(LeastCount) = 
NumCount.LastIndexOf(LeastCount) Then
    Console.WriteLine("Least:" & LeastPos)
     Console.WriteLine("Count:" & LeastCount)
Else
     Console.WriteLine("More than one least-frequent number") 
End If
```
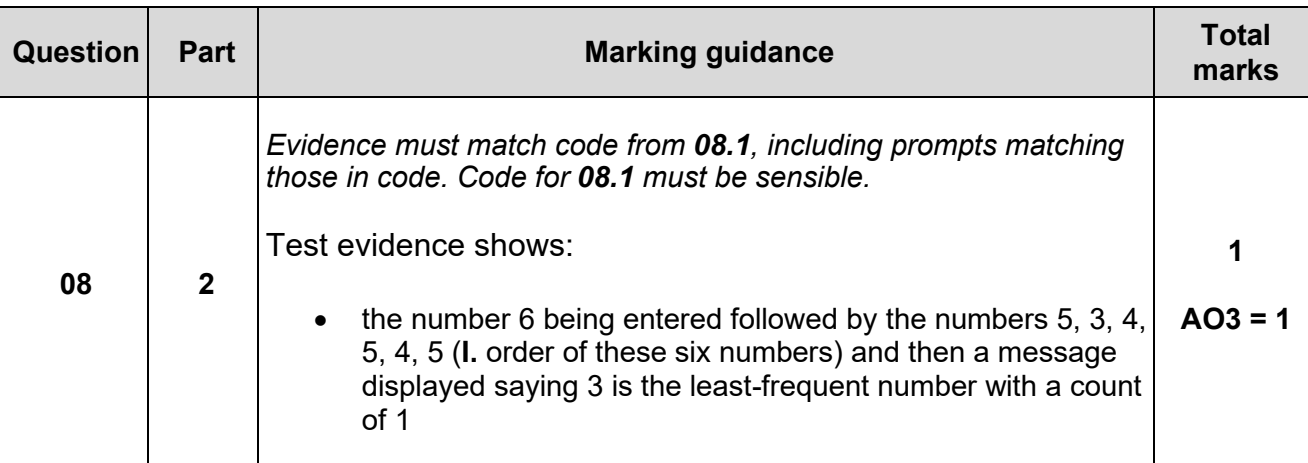

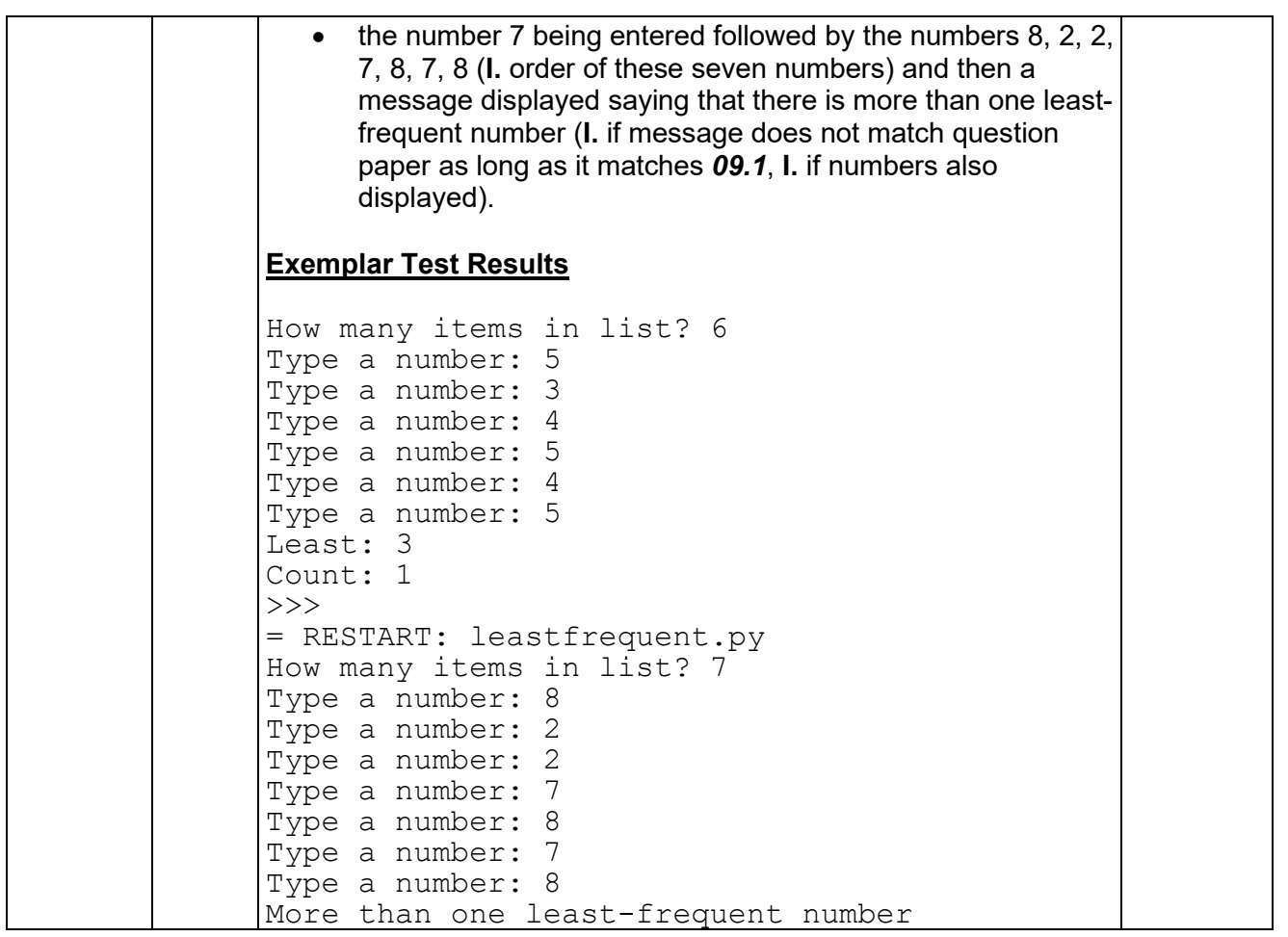

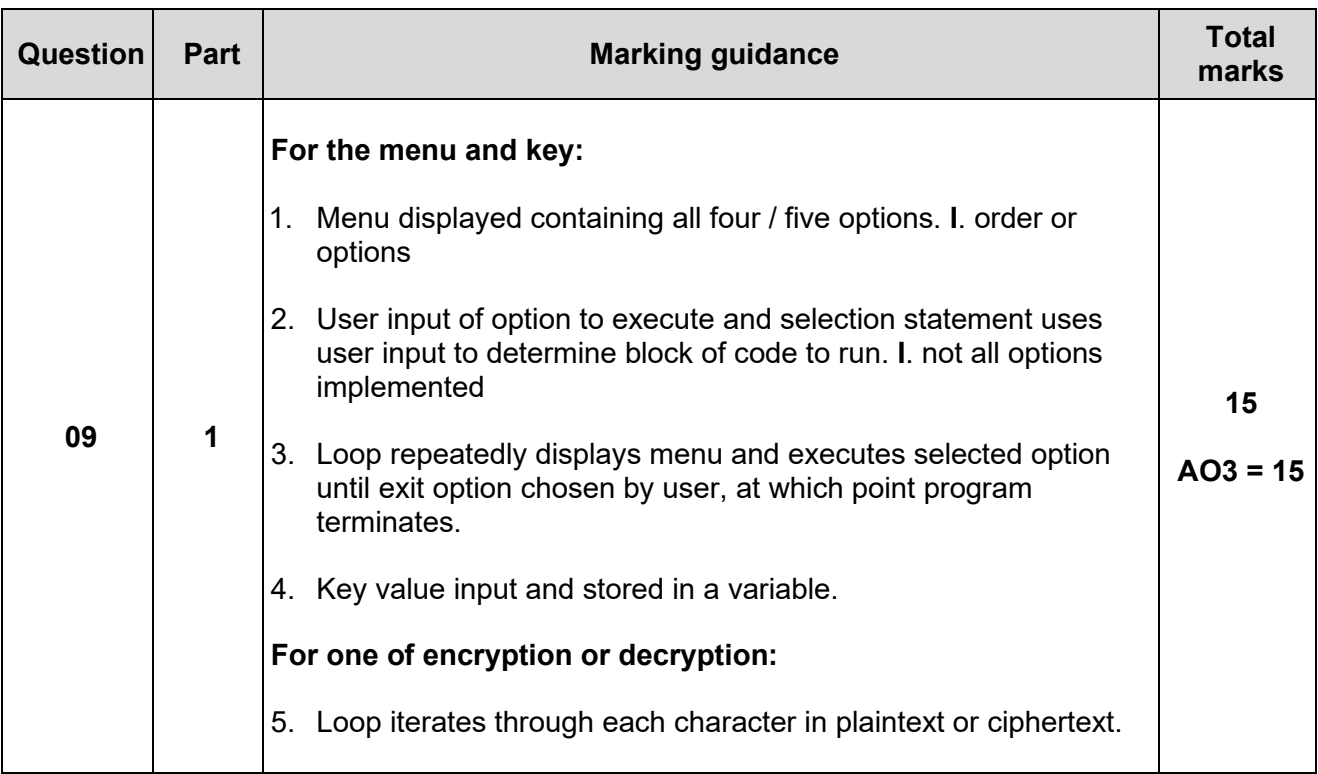

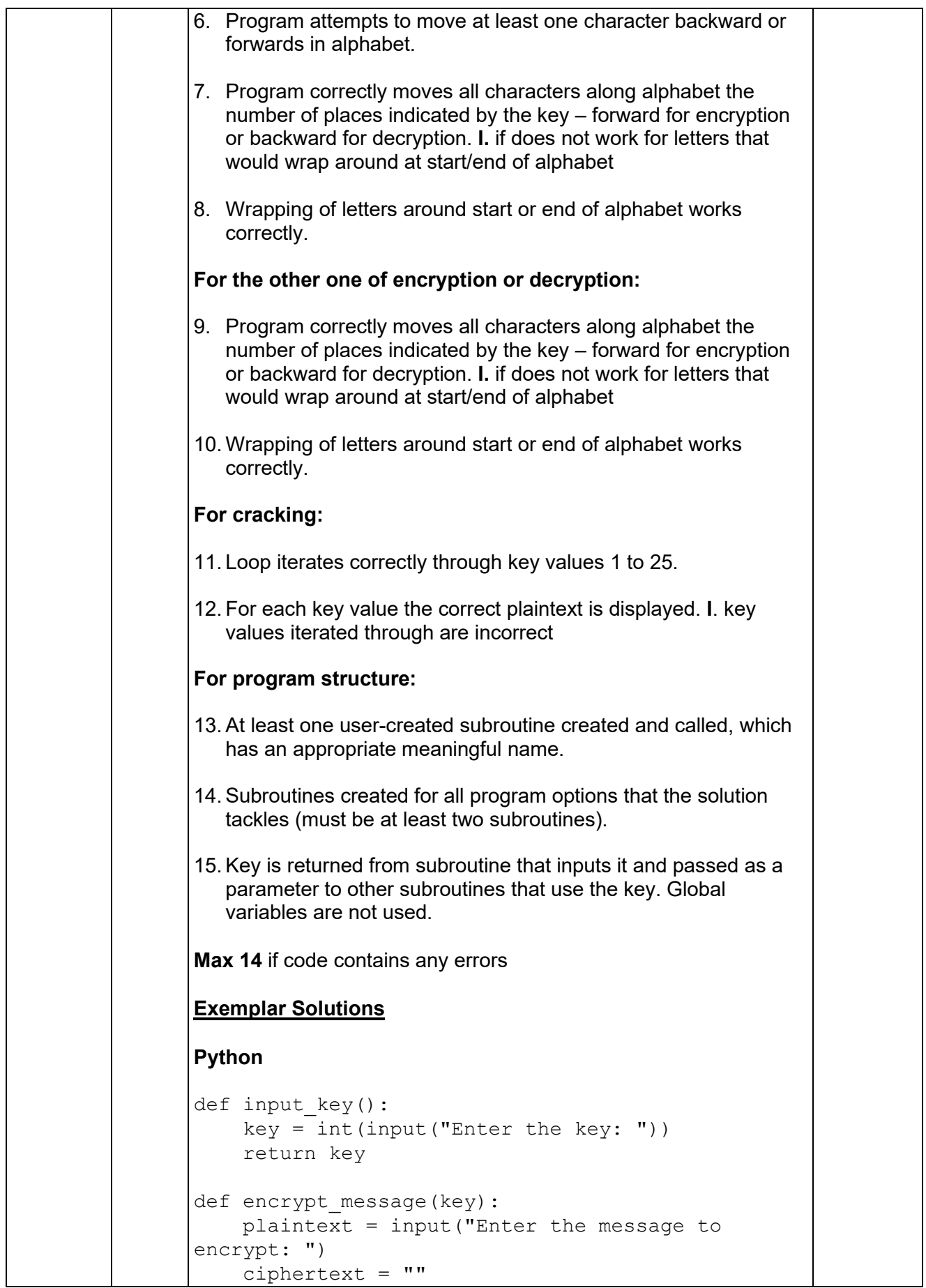

```
 for pos in range(len(plaintext)):
        letter code = ord(plaintext[pos])letter code += key
        if letter code > ord('Z'):
            letter code -= 26; ciphertext += chr(letter_code)
     print("The encrypted message is", ciphertext)
def decrypt message(key):
     ciphertext = input("Enter the message to 
decrypt: ")
     plaintext = ""
     for pos in range(len(ciphertext)):
        letter code = ord(ciphertext[pos])letter code -= key
        if letter code < ord('A') :
            letter code += 26;plaintext += chr(letter code)
     print("The decrypted message is", plaintext)
def crack_message():
     ciphertext = input("Enter the message to 
decrypt: ")
     for key in range(1, 26):
         plaintext = ""
         for pos in range(len(ciphertext)):
            letter code = ord(ciphertext[pos])letter code -= key
            if letter code < ord('A') :
                letter code += 26; plaintext += chr(letter_code)
         print("Possible plaintext", key, 
plaintext)
option = 0
while option != 5:
     print("1. Input key")
     print("2. Encrypt message")
     print("3. Decrypt message")
     print("4. Crack message")
     print("5. Exit")
    option = int(input("Select option: "))
     if option == 1:
        key = input key() elif option == 2:
         encrypt_message(key)
     elif option == 3:
         decrypt_message(key)
     elif option == 4:
         crack_message()
C#
```

```
class Program
{
     static int InputKey()
     {
         Console.Write("Enter the key: ");
         int key = int.Parse(Console.ReadLine());
         return key;
     }
     static void EncryptMessage(int key)
     {
         Console.Write("Enter the message to encrypt: ");
        string plainText = Console. ReadLine();
         string cipherText = "";
        for (int pos = 0; pos < plainText.Length; pos++)
         {
             int letterCode = plainText[pos];
             letterCode += key;
             if (letterCode > 90) letterCode -= 26;
             cipherText += (char)letterCode;
         }
         Console.WriteLine("The encrypted message is " + 
cipherText);
     }
     static void DecryptMessage(int key)
     {
         Console.Write("Enter the message to decrypt: ");
         string cipherText = Console.ReadLine();
         string plainText = "";
        for (int pos = 0; pos < cipherText.Length; pos++)
         {
             int letterCode = cipherText[pos];
             letterCode -= key;
            if (letterCode < 65) letterCode += 26;
            plainText += (char)letterCode;
         }
         Console.WriteLine("The decrypted message is " + 
plainText);
     }
     static void CrackMessage()
     {
         Console.Write("Enter the message to decrypt: ");
        string cipherText = Console.ReadLine();
        for (int key = 1; key < 26; key++)
\overline{\mathcal{L}} string plainText = "";
            for (int pos = 0; pos < cipherText.Length; pos++)
\{ int letterCode = cipherText[pos];
                  letterCode -= key;
                 if (letterCode < 65) letterCode += 26;
                 plainText += (char)letterCode;
 }
         Console.WriteLine("Possible plaintext " + key + " " + 
plainText);
\overline{\phantom{a}}
```

```
 }
     static void Main(string[] args)
     {
         int option;
        int key = 0;
         do
         {
             Console.WriteLine("1. Input key");
             Console.WriteLine("2. Encrypt message");
             Console.WriteLine("3. Decrypt message");
             Console.WriteLine("4. Crack message");
             Console.WriteLine("5. Exit");
             Console.Write("Select option: ");
             option = int.Parse(Console.ReadLine());
            if (option == 1) key = InputKey();
             else if (option == 2) EncryptMessage(key);
             else if (option == 3) DecryptMessage(key);
             else if (option == 4) CrackMessage();
        } while (option != 5);
     }
}
VB.Net
Dim Alphabet As New List(Of Char)({"A", "B", "C", "D", "E", 
 "F", "G", "H", "I", "J", "K", "L", "M", "N", "O", "P",
 "Q", "R", "S", "T", "U", "V", "W", "X", "Y", "Z"})
Function InputKey() As Integer
     Console.Write("Enter the key: ")
     Dim Key As Integer = Convert.ToInt32(Console.ReadLine())
     Return Key
End Function
Sub EncryptMessage(Key As Integer)
    Console.Write("Enter the message to encrypt: ")
     Dim PlainText As String = Console.ReadLine()
     Dim CipherText As String = ""
    For Pos = 0 To PlainText. Length - 1
         Dim Letter As Char = PlainText(Pos)
         Dim LetterCode As Integer = Alphabet.IndexOf(Letter)
         LetterCode += Key
         If LetterCode >= 26 Then
             LetterCode -= 26
         End If
         CipherText += Alphabet(LetterCode)
     Next
     Console.WriteLine("The encrypted message is " & CipherText)
End Sub
Sub DecryptMessage(Key As Integer)
     Console.Write("Enter the message to decrypt: ")
     Dim CipherText As String = Console.ReadLine()
     Dim PlainText As String = ""
     For Pos = 0 To CipherText.Length - 1
         Dim Letter As Char = CipherText(Pos)
```

```
 Dim LetterPos As Integer = Alphabet.IndexOf(Letter)
         LetterPos -= Key
         If LetterPos < 0 Then
             LetterPos += 26
         End If
         PlainText += Alphabet(LetterPos)
     Next
     Console.WriteLine("The decrypted message is " & PlainText)
End Sub
Sub CrackMessage()
     Console.Write("Enter the message to decrypt: ")
     Dim CipherText As String = Console.ReadLine()
    For Key = 1 To 25
         Dim PlainText As String = ""
        For Pos = 0 To CipherText. Length - 1
            Dim Letter As Char = CipherText(Pos)
             Dim LetterPos As Integer = Alphabet.IndexOf(Letter)
             LetterPos -= Key
             If LetterPos < 0 Then
                 LetterPos += 26
             End If
             PlainText += Alphabet(LetterPos)
         Next
         Console.WriteLine("Possible plaintext " & Key & " " & 
PlainText)
     Next
End Sub
Sub Main()
     Dim MenuOption As Integer
     Dim Key As Integer
     Do
         Console.WriteLine("1. Input key")
         Console.WriteLine("2. Encrypt message")
         Console.WriteLine("3. Decrypt message")
         Console.WriteLine("4. Crack message")
         Console.WriteLine("5. Exit")
         Console.Write("Selebct option: ")
         MenuOption = Console.ReadLine()
         If MenuOption = 1 Then
             Key = InputKey()
         ElseIf MenuOption = 2 Then
             EncryptMessage(Key)
         ElseIf MenuOption = 3 Then
             DecryptMessage(Key)
         ElseIf MenuOption = 4 Then
             CrackMessage()
         End If
     Loop Until MenuOption = 5
     Console.ReadLine()
End Sub
```
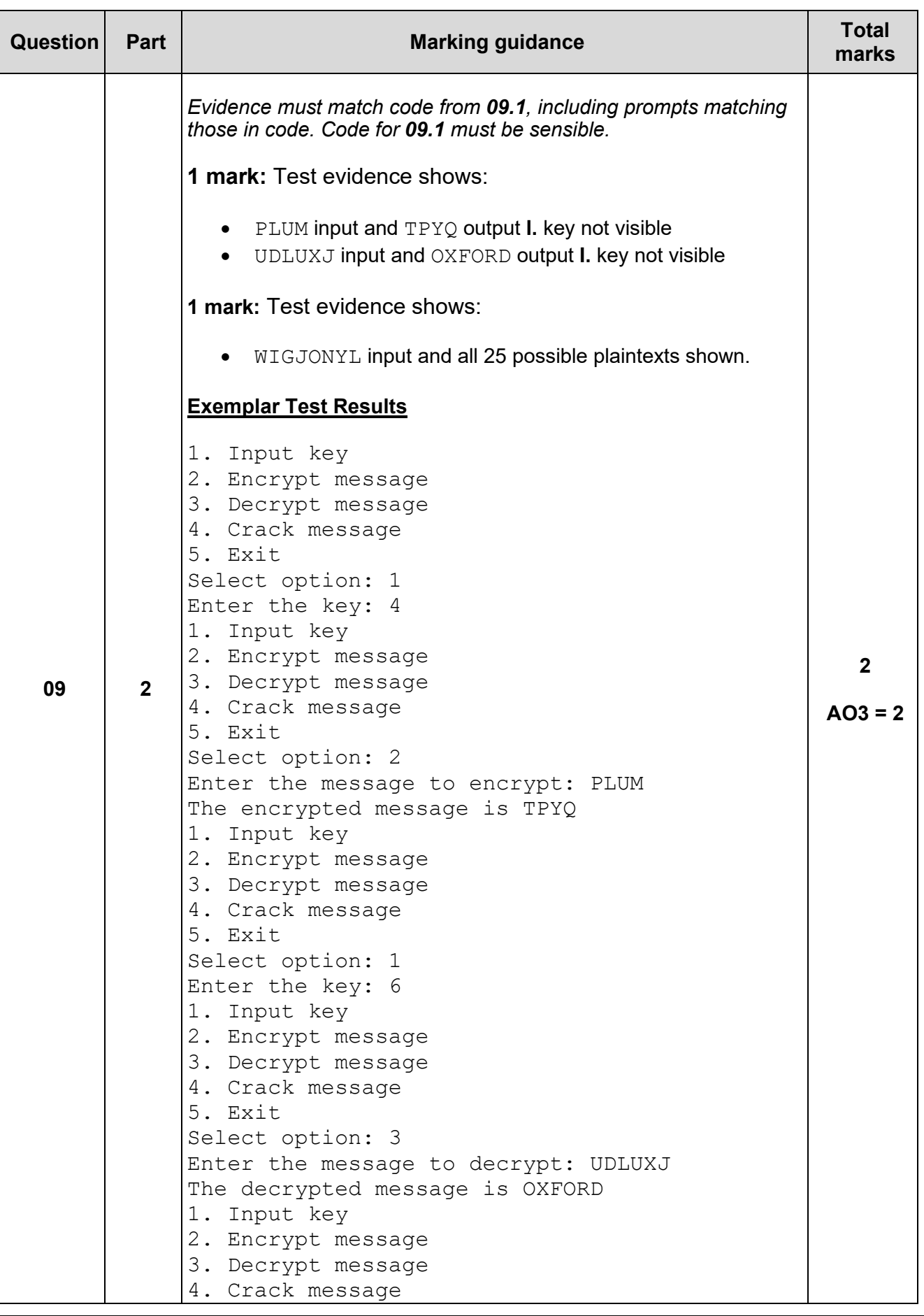

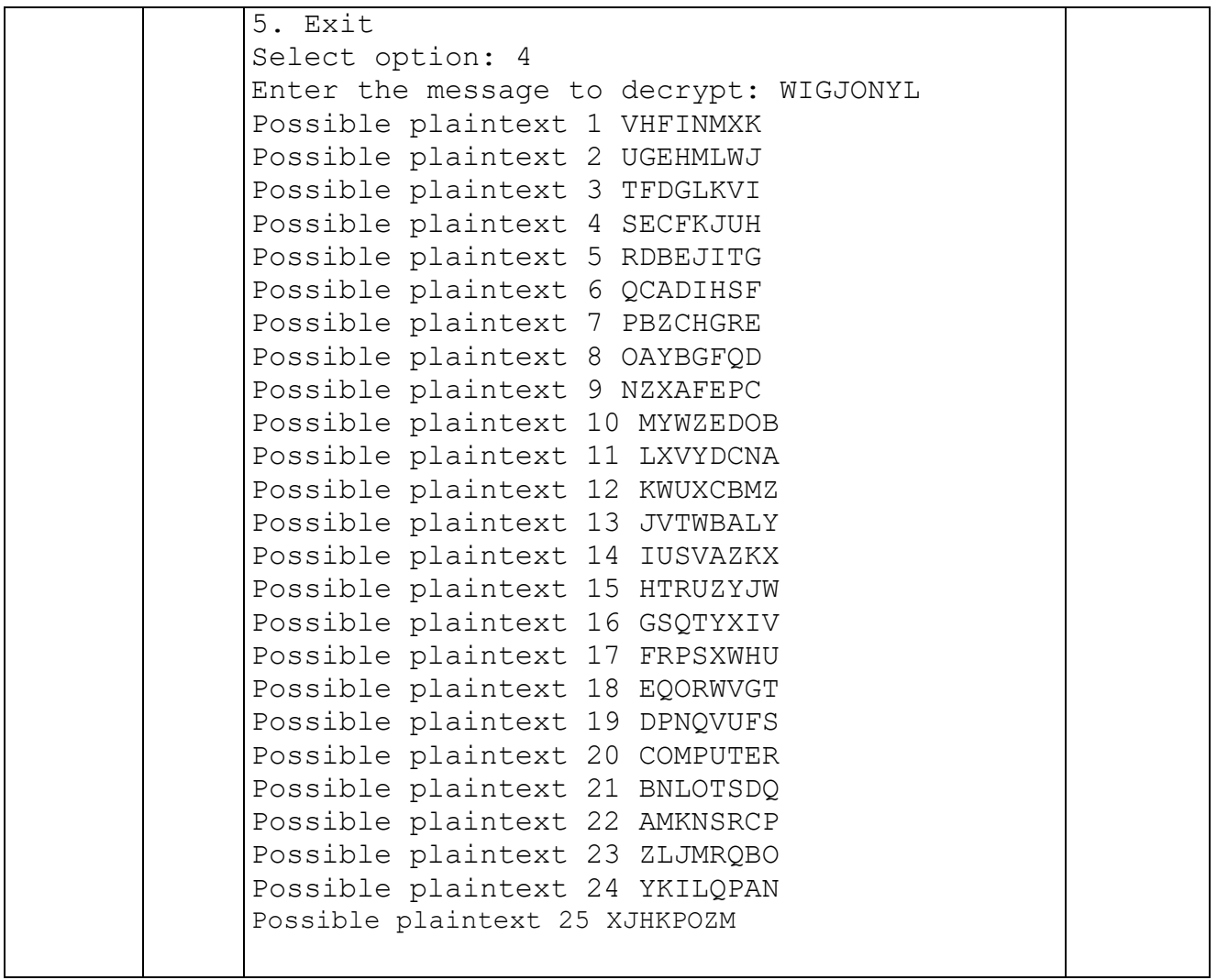